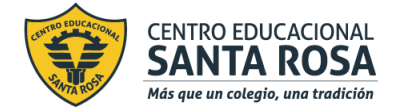

**DIRECCIÓN ACADÉMICA DEPARTAMENTO DE ELECTRÓNICA**

**Respeto – Responsabilidad – Resiliencia – Tolerancia** 

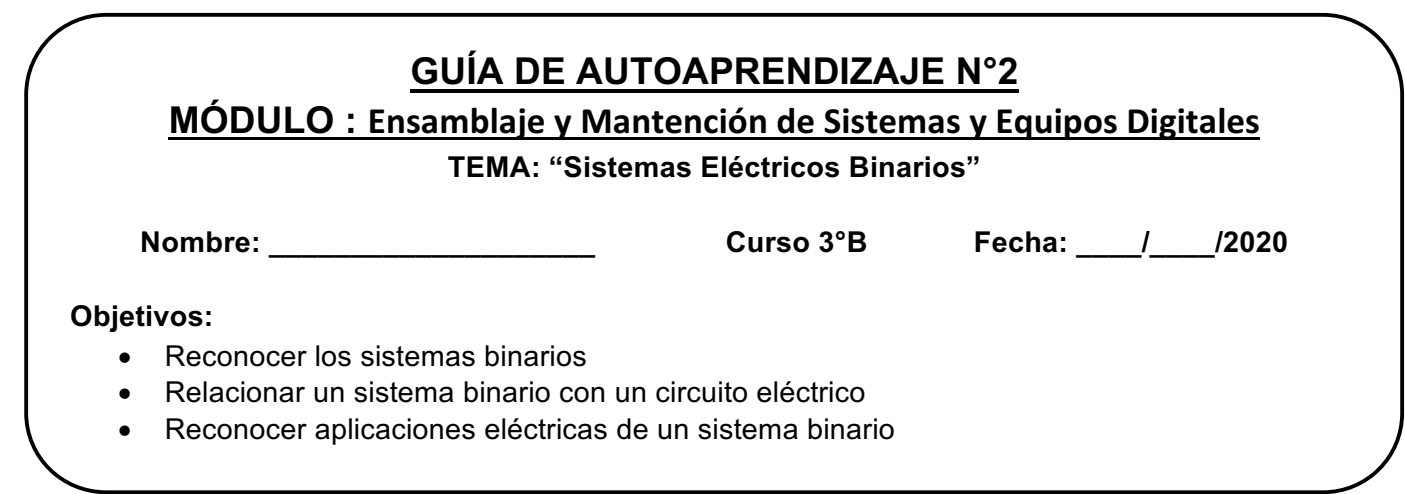

*La siguiente guía debes imprimirla o copiarla, para desarrollarla y pegarla en el cuaderno respectivo del módulo de especialidad:* **Ensamblaje y Mantención de Sistemas y Equipos Digitales** 

El **sistema decimal** es un sistema de numeración, que utiliza 10 símbolos para la construcción de los números que son considerados válidos y que comúnmente utilizamos. En este caso, el sistema toma como base al diez y podemos realizar las operaciones básicas: sumar, restar, dividir y multiplicar.

## *Actividad 1 : Descomponer los siguientes números en su base decimal, según el ejemplo:*

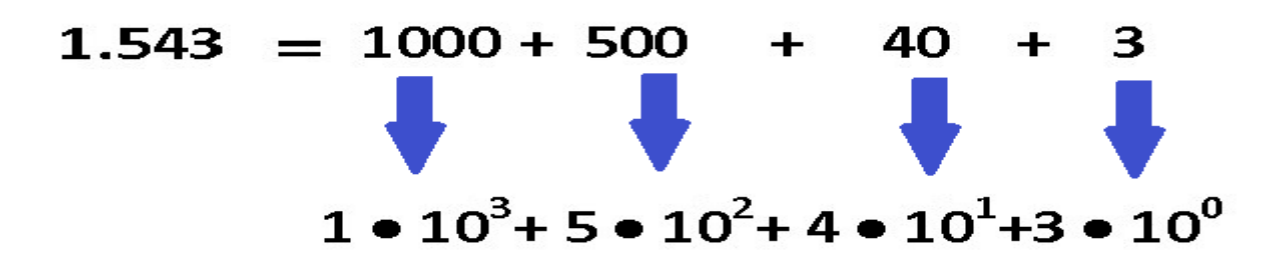

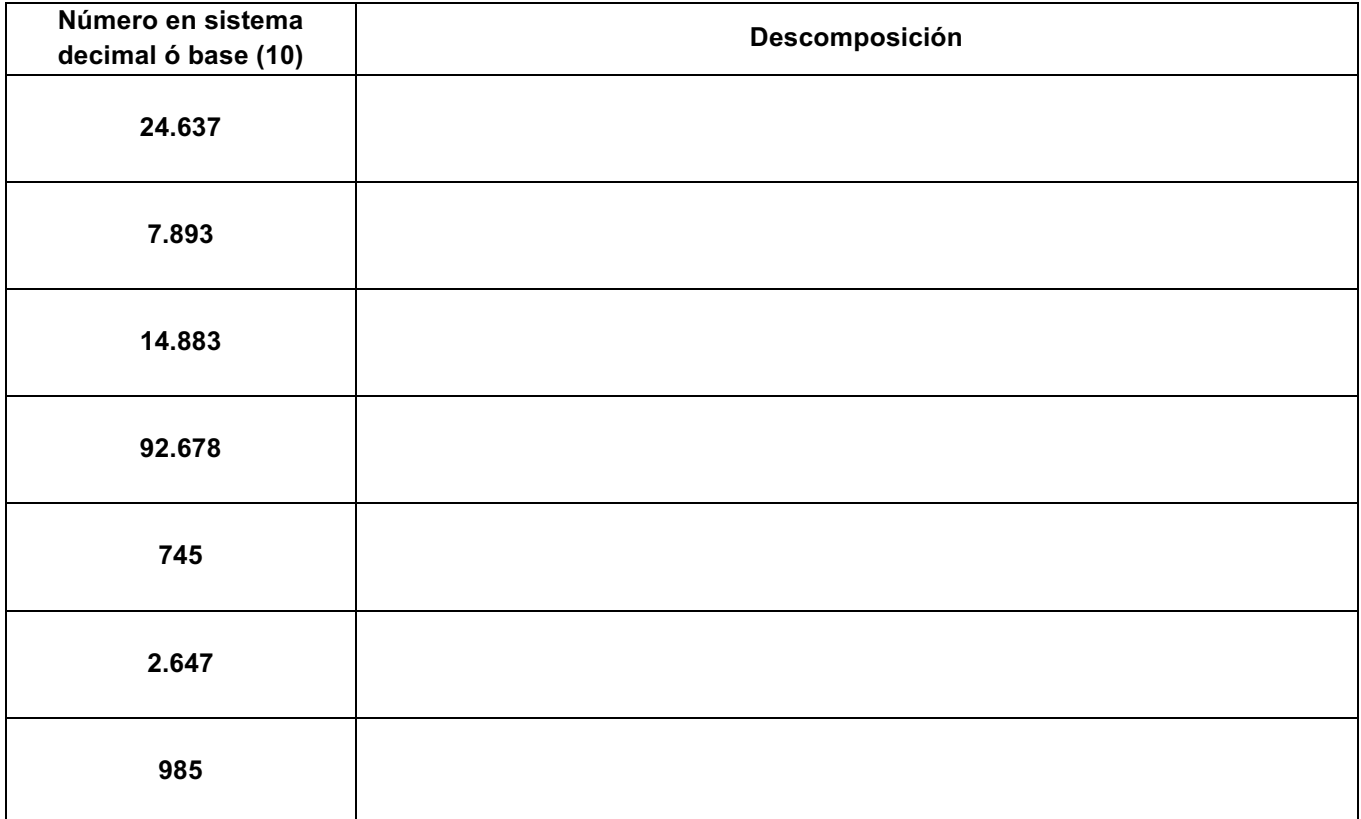

El **Sistema Binario**, llamado también sistema en base (2), se utiliza en ciencias de la computación, es un sistema de numeración en el que los números se representan utilizando solamente dos símbolos, el cero y el uno; 0 – 1. También en este sistema se realizan las operaciones matemáticas básicas, sumar, restar, dividir y multiplicar en binario.

*Actividad 2 : Descomponer los siguientes números en su base binaria y encontrar su equivalente decimal, según el ejemplo:*

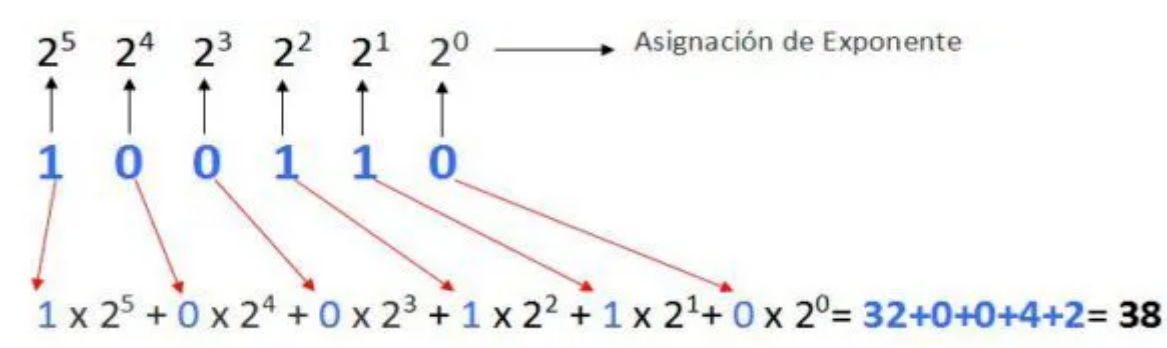

<sup>100110</sup> en base binaria, equivale al numero treinta y ocho que conocemos, en base decimal.  $100110(2) = 38(10)$  como valor

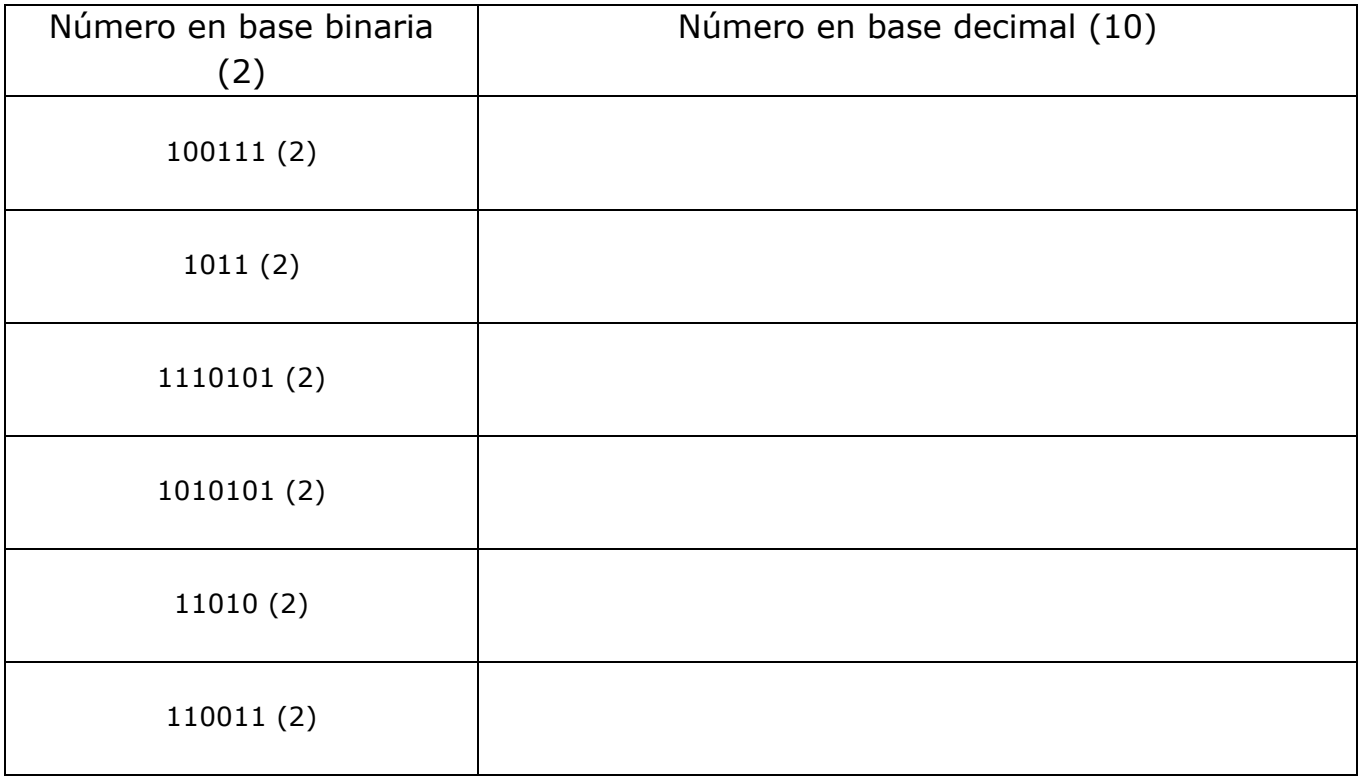

También podemos obtener el número equivalente en base (2) de un número binario en base (10), utilizando el siguiente método:

*Actividad 3 : Utilizar el método anterior par los siguientes números en su base decimal y encontrar su equivalente binaria, según el ejemplo:*

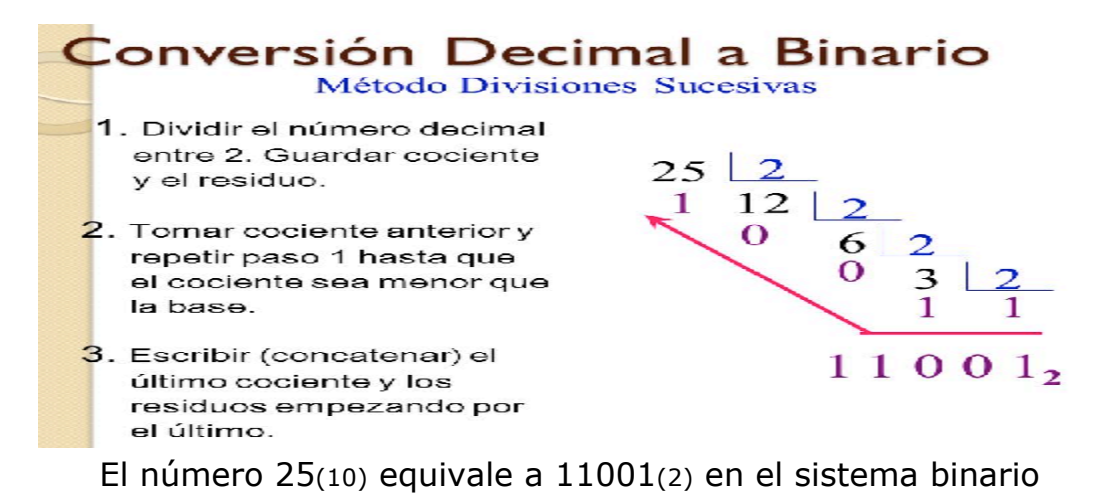

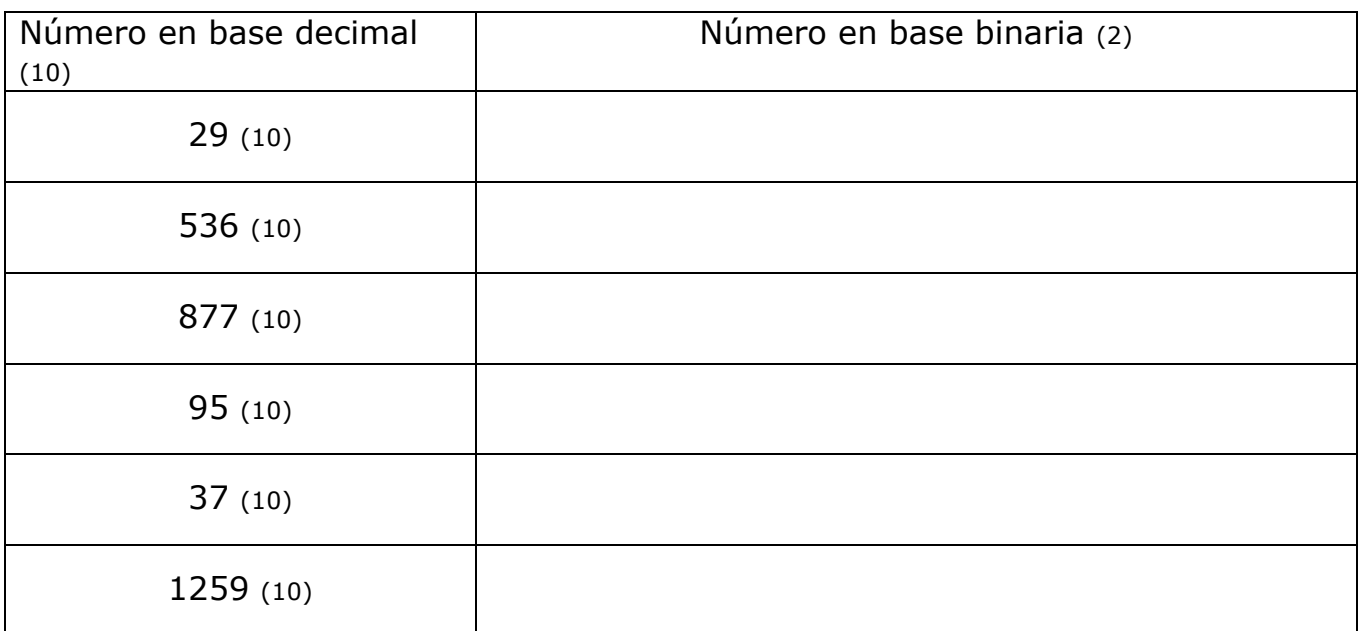

**CONCEPTO DE BIT** : Esta unidad de información, se llama en el ámbito binario, bit (pequeño, indivisible) digito binario y es la mínima parte de información. En los circuitos eléctricos el concepto de encendido / apagado, se puede representar por la existencia o no de corriente. Y este es el concepto usado en los circuitos lógicos de las computadoras. Si hay corriente tengo un 1, si no la hay tengo un 0. Con varios cables, correspondientes a varios circuitos, puedo lograr a través de la combinación de unos y ceros armar un código y con este representar letras, números, símbolos, etc.

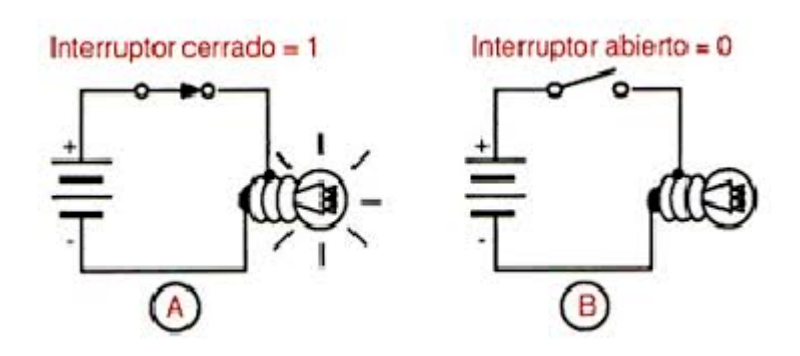

*Actividad 3 : Complete la siguiente tabla de verdad o datos lógicos binarios ( llenar con unos o ceros ), de acuerdo a la lógica de funcionamiento del siguiente circuito:*

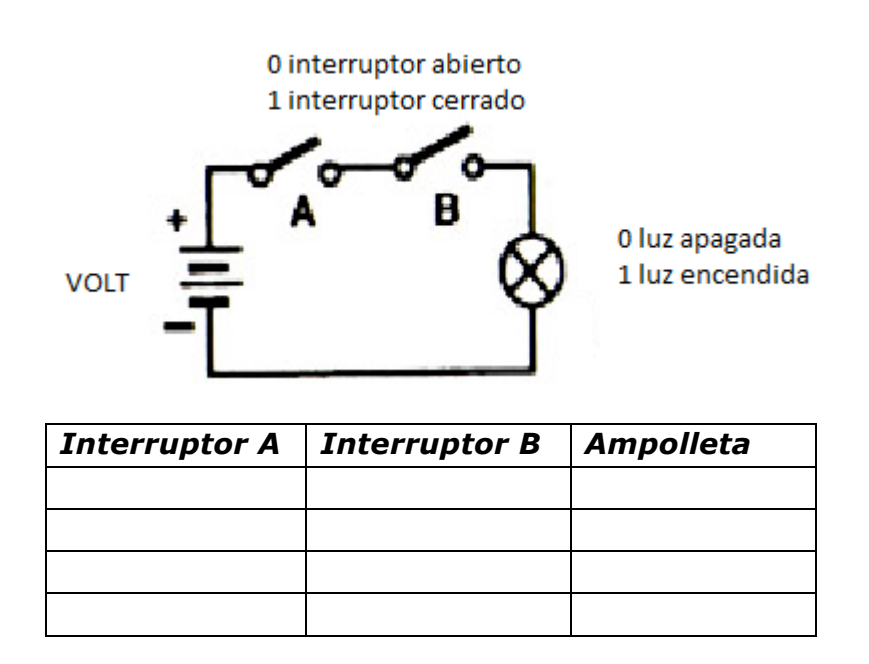

*Actividad 4 : Complete la siguiente tabla de verdad o datos lógicos binarios ( llenar con unos o ceros ), de acuerdo a la lógica de funcionamiento del siguiente circuito:*

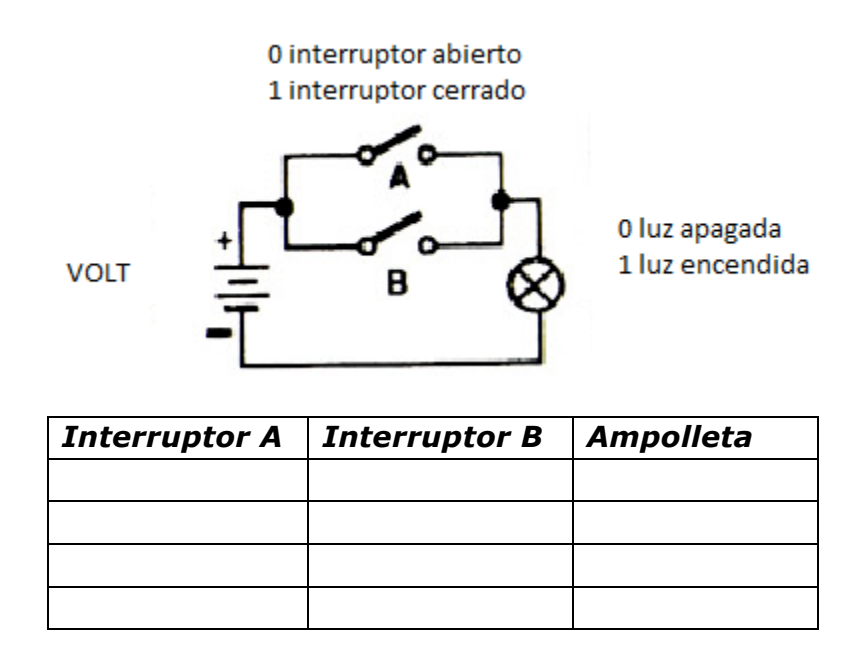

*Actividad 5 : Complete la siguiente tabla de verdad o datos lógicos binarios ( llenar con unos o ceros ), de acuerdo a la lógica de funcionamiento del siguiente circuito:*

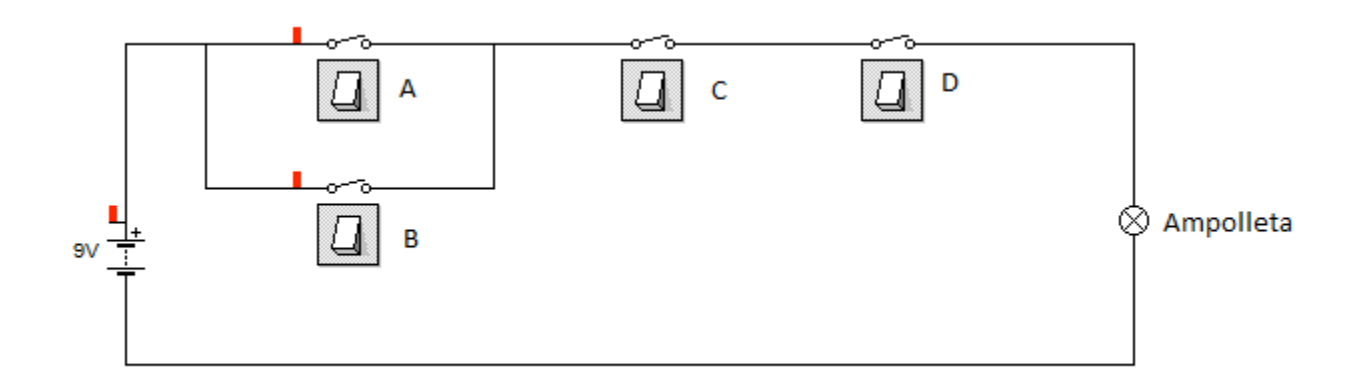

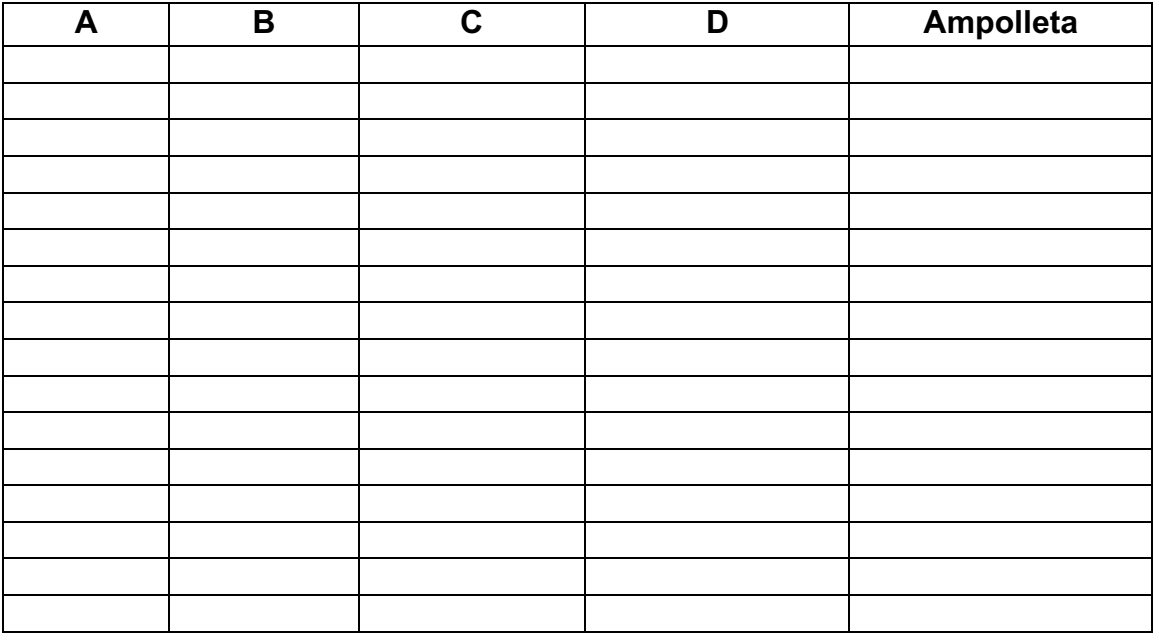

*Puedes descargar el programa de simulación electrónica* **Crocodile clip v3.5** *en tu computador desde el siguiente enlace y crear los circuitos que quieras:*

*http://www.mediafire.com/?r23fcalbbd80dd8*

*Recuerda consultar al Profesor Marco Guzmán ó Profesor Oscar Conejero al correo electrónico electronicacestaroasa@gmail.com si tienes algunas preguntas o dudas.*